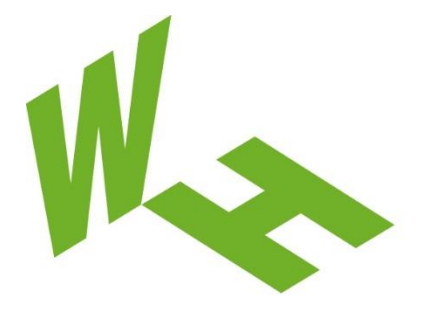

# Westfälische Westfälische

Gelsenkirchen Bocholt Recklinghausen University of Applied Sciences

# **Leitfaden zur Gestaltung barrierefreier Inhalte im digitalen Bereich der Westfälischen Hochschule**

Stand 06.01.2022

Abteilung Stabsstelle Hochschulkommunikation Ansprechpartner Max Olgemöller und Lucas Kurth

Kontakt [digital-barrierefrei@w-hs.de](mailto:digital-barrierefrei@w-hs.de)

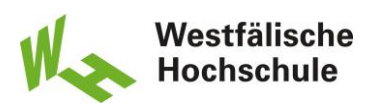

# Inhaltsverzeichnis

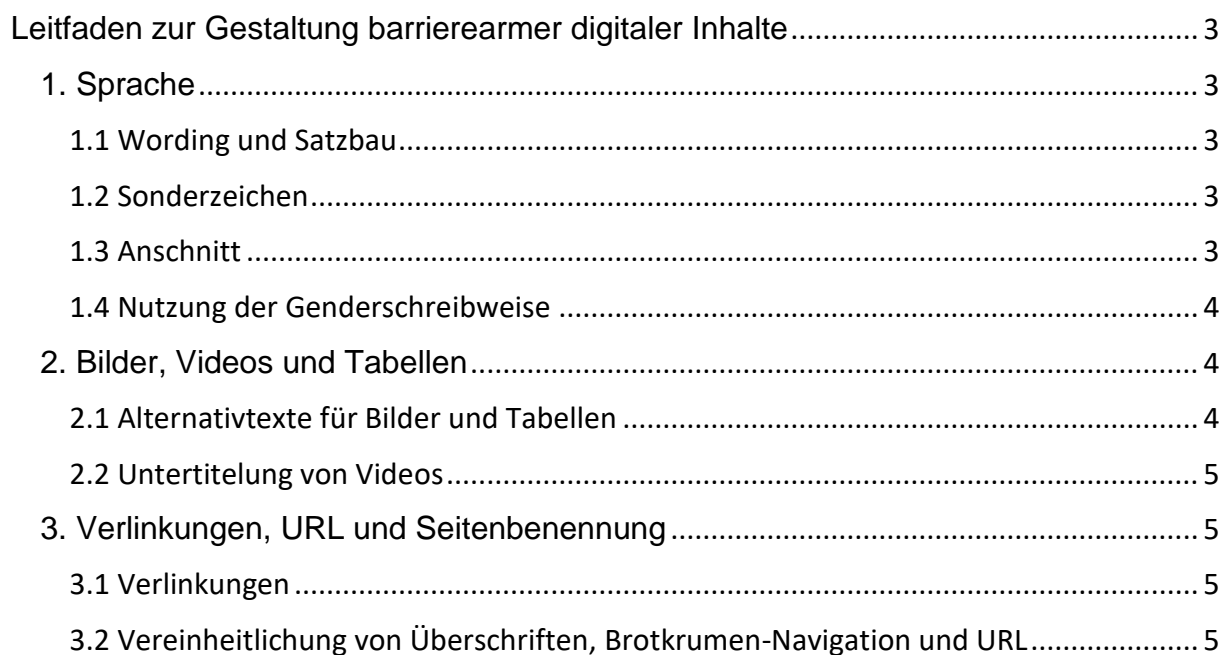

#### Westfälische **Hochschule**

## <span id="page-2-0"></span>**Leitfaden zur Gestaltung barrierearmer digitaler Inhalte**

Der vorliegende Leitfaden soll Ihnen dabei helfen, Ihre Verantwortlichkeitsbereiche auf der WH-Webseite möglichst barrierearm zu gestalten. Er baut auf einer umfassenden Bedarfsanalyse auf und berücksichtigt gesetzliche sowie bedürfnisspezifische Erfordernisse an digitale Barrierefreiheit. Dabei steht die Zielsetzung im Vordergrund, die Nutzererfahrung der Webseite zu optimieren und Inhalte **wahrnehmbar, verständlich und leicht navigierbar** aufzubereiten.

#### <span id="page-2-1"></span>**1. Sprache**

Sprache ist ein zentraler Faktor für die barrierefreie Gestaltung jeder Webseite. Wer sie barrierearm gestalten will, muss verschiedene Dimensionen von Sprache berücksichtigen.

#### <span id="page-2-2"></span>**1.1 Wording und Satzbau**

Zur Sicherstellung einfacher Lesbarkeit müssen Sätze möglichst kurz und prägnant formuliert werden. Verschachtelte Konstruktionen stören nicht nur den Lesefluss, sie steigern auch die Anfälligkeit für Fehler. Als Faustregel für die WH-Webseite gilt, dass ein einzelner Satz aus nicht mehr als 20 Wörtern bestehen sollte. Für Textabschnitte ist eine Länge von nicht mehr als neun Zeilen sinnvoll. Überschriften müssen, abhängig von ihrer Relevanz, immer mit den Typen H1 – H3 ausgezeichnet werden, um ihre gezielte Ansteuerbarkeit sicherzustellen. Die Verwendung einer Hervorhebung, beispielsweise durch Fettdruck allein, ist nicht ausreichend.

#### <span id="page-2-3"></span>**1.2 Sonderzeichen**

Die Nutzung von Sonderzeichen wie Klammern, Ausrufezeichen, Doppelpunkten, Unterstrichen, etc. schränkt die fehlerfreie Inhaltswiedergabe durch Bildschirmleseprogramme ein. Daher soll darauf nach Möglichkeit verzichtet werden.

#### <span id="page-2-4"></span>**1.3 Anschnitt**

Besteht der Wunsch einzelne Wörter oder Passagen im Text hervorzuheben, muss das über die inhaltliche und nicht über die Formatierungsebene geschehen. Es geht hier darum, Aussagen prägnant zu formulieren und die Textmenge überschaubar zu halten. Zu vermeiden sind lange Textabschnitte, in denen durch Kursiv-, Fettdruck oder Unterstreichungen Hervorhebungen vorgenommen werden. Viele Bildschirmleseprogramme erkennen formatierungsbasierte Hervorhebungen nicht

#### Westfälische Hochschule

oder nur unzureichend. Sie geben dann die Seiteninhalte verzerrt wieder, sodass wichtige Informationen verloren gehen.

#### <span id="page-3-0"></span>**1.4 Nutzung der Genderschreibweise**

Die einheitliche Verwendung einer Genderschreibweise erhöht die formale Kohärenz des WH-Webauftritts. Mit Blick auf die Barrierefreiheit und das Gleichstellungsgebot ist die Ausschreibung der männlichen und weiblichen Form zu befürworten. Alternativ kann die Notwendigkeit des Genderns umgangen werden, indem eine inklusive Formulierung verwendet wird. Das zugehörige Verb muss dazu in der Verlaufsform zum Substantiv (Teilnehmende oder Studierende) verwendet werden.

#### <span id="page-3-1"></span>**2. Bilder, Videos und Tabellen**

Bilder und Videos helfen dabei Webseiten anschaulich zu gestalten und Stimmungen zu vermitteln beziehungsweise atmosphärisch zu wirken. Tabellen dienen insbesondere der Aufbereitung komplexer Daten. Barrierefrei sind sie nur dann, wenn sie für Menschen mit audio-visuellen Einschränkungen wahrnehmbar gestaltet sind.

#### <span id="page-3-2"></span>**2.1 Alternativtexte für Bilder und Tabellen**

Überall dort, wo Bilder, Illustrationen, Grafiken oder Zeichnungen verwendet werden, müssen diese mit einem Alternativtext ausgestattet sein. Alternativtexte beschreiben ein digitales Bild so, dass Bildschirmleseprogramme den Bildinhalt für Menschen mit Seheinschränkungen auslesen können. Dabei sollten Alternativtexte eine Länge von ein bis zwei Sätze nicht überschreiten. Formulierungen die darauf verweisen, dass es sich um Bildmaterial handelt, sind überflüssig und sollten nicht verwendet werden.

Alle Hyperlinks, die im Bild enthalten sind, müssen im Alternativtext genannt werden und beschreiben, wohin der Link führt. Aus diesem Grund sind Linktitel wie Hier klicken oder Weitere Informationen keine geeignete Bezeichnung. Ein Bild, das als Link fungiert, muss über den Alternativtext ebenfalls angeben, wohin der Link die Anwendenden führt. So wird die Nutzbarkeit des Bildes als Verlinkung auch für Menschen gewährleistet, die ein Bildschirmleseprogramm verwenden.

Tabellen können eine Webseite bereichern, sofern sie barrierefrei gestaltet sind. Tabellen werden von den meisten Bildschirmleseprogrammen richtig identifiziert. Anwendende können durch die Tabelle navigieren und die darin enthaltenen Informationen abrufen. Allerdings sollten Tabellen möglichst wenig Text enthalten, da größere Textmengen einigen Unterstützungstools Probleme bereiten. Auch hier sind

#### Westfälische Hochschule

Alternativtexte unverzichtbar. Sie geben einen Kurzüberblick über den Inhalt der Tabelle, sodass alle Rezipierenden entscheiden können, ob sie die Tabelle näher untersuchen wollen.

#### <span id="page-4-0"></span>**2.2 Untertitelung von Videos**

Alle auf der WH-Webseite eingebetteten Videos müssen mit Untertiteln versehen sein. Die Plattform YouTube bietet die Möglichkeit, automatische Untertitel zu generieren. Diese weisen allerdings eine hohe Fehleranfälligkeit und müssen manuell angepasst werden. Die Anfälligkeit sinkt, je klarer die inhaltliche Struktur und der Satzbau eines Videos ist. Zukünftig sollen alle Videos über den offiziellen YouTube-Kanal der Hochschule in die Webseite eingebettet werden.

### <span id="page-4-1"></span>**3. Verlinkungen, URL und Seitenbenennung**

Verlinkungen werden auf Webseiten verwendet, um auf Inhalte zu verweisen, die an anderer Stelle aufgeführt sind. Sie dienen damit ähnlich wie die Seiten-URL und der Seitentitel als Orientierungshilfe für die Seitennutzenden. Diese Aufgabe erfüllen sie im Rahmen der Barrierefreiheit jedoch nur, wenn sie aussagekräftig und kohärent gestaltet werden.

#### <span id="page-4-2"></span>**3.1 Verlinkungen**

Verlinkungen sind essentiell für Verweise innerhalb und außerhalb der WH-Webpräsenz. Allerdings sind sie erst dann allen Nutzenden zugänglich, wenn sie barrierearm gestaltet sind. Dazu gehört der Verzicht auf Linktitel (hier klicken, mehr erfahren, etc.), die isoliert betrachtet nicht darüber informieren, worauf sie verlinken. Stattdessen müssen aussagekräftige Bezeichnungen für jede Verlinkung gefunden werden. Auch ist es hilfreich, wenn Verlinkungen kontrastreich dargestellt werden. Eine optische und graphische Hervorhebung sorgt dafür, dass Anwendende mit und ohne Behinderungen besser auf die verlinkten Inhalte zugreifen können.

#### <span id="page-4-3"></span>**3.2 Vereinheitlichung von Überschriften, Brotkrumen-Navigation und URL**

Um Verwirrung bei der Seitennavigation ebenso wie fehlerhafte Suchvorgänge zu vermeiden, müssen Überschriften, Brotkrumenpfad sowie URL einheitlich benannt werden. Auf Sonderzeichen (wie im Abschnitt Sonderzeichen erklärt) gilt es bei der Auswahl von Überschriften und Beschriftung der Unterseiten zu verzichten.